DPS Software GmbH Quartier A3 / 2. OG Wieseneckstraße 26 90571 Schwaig b. Nürnberg Tel. +49 (0)911 - 120321 - 0

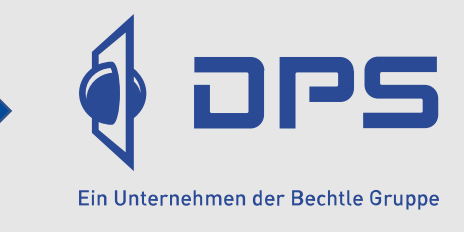

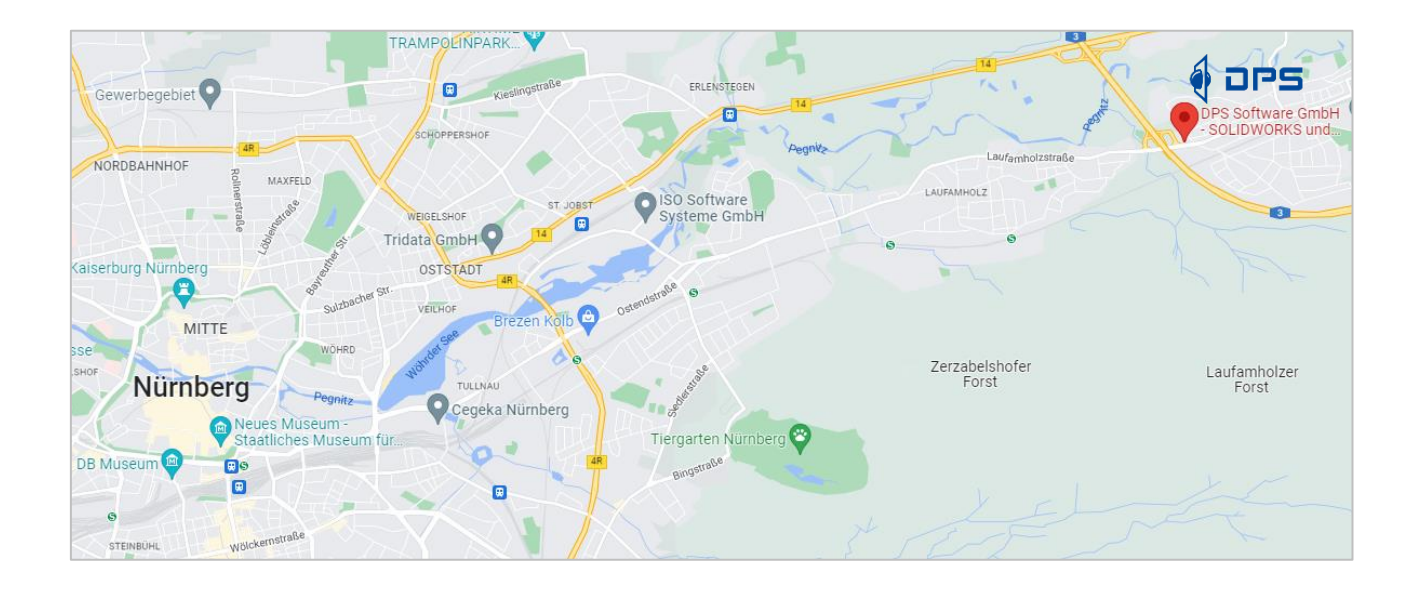

# [Adresse in Google Maps öffnen](https://g.page/DPS-Nuernberg-SOLIDWORKS?share)

**Parkplätze:** Es sind vor Ort nur begrenzt Kundenparkplätze vorhanden. Weitere Parkmöglichkeiten finden Sie jedoch in den umliegenden Straßen (Tannenweg/Parkstraße/Wiesentalstraße).

## **So finden Sie uns mit dem Auto:**

aus München, Berlin, Heilbronn über das Kreuz Nürnberg, weiter Richtung Würzburg auf die A3 bis zur Ausfahrt Nr. 87: "Nürnberg-Mögeldorf, Schwaig", links Richtung Schwaig abbiegen. Folgen Sie der Nürnberger Straße für ca. 300m und biegen dann nach links in die Wieseneckstraße ein.

#### **… mit der S-Bahn ab Nürnberg Hauptbahnhof:**

nehmen Sie am Hauptbahnhof Nürnberg die S-Bahn Linie S1 Richtung "Lauf (links Pegnitz)" (Abfahrt von Gleis 3), steigen Sie an der Haltestelle "Schwaig" aus und unterqueren Sie die Gleise. Gehen Sie am Bahnhof nach Norden Richtung Nürnberger Straße und biegen Sie links ein. Folgen Sie der Nürnberger Straße in nördlicher Richtung für circa 700 Meter um dann rechts in die Wieseneckstraße abzubiegen (Fußweg ca. 11 Minuten)

## **… mit dem Bus (Linie 40):**

Bitte nutzen Sie für die Anfahrt die Homepage des Verkehrsverbundes unter: [www.vgn.de](http://www.vgn.de/) Die Haltestelle in der Nähe ist "Malmsbach" (1 Minute zu Fuß).

#### **… mit dem Flugzeug ab Airport Nürnberg / Taxi:**

Airport Nürnberg, Flughafenstraße 100, 90411 Nürnberg: von dort haben Sie die Möglichkeit, uns mit einem Taxi in circa 15 Minuten zu erreichen - Entfernung ca. 11 km